| Dir-Binomialkoeffizient $\binom{n}{k}$ kam folgedermaßen berechnet werden:                                                     |                                                                           |    |    |   |
|----------------------------------------------------------------------------------------------------|---------------------------------------------------------------------------|----|----|---|
| $\binom{n}{k} = \frac{n!}{k! \cdot (n-k)!}$ für alle $k, n \in \mathbb{N}$ mit $0 \le k \le n$ .                               |                                                                           |    |    |   |
| Dabel ist $n! = n \cdot (n-1) \cdot \ldots \cdot 2 \cdot 1$ und $0! = 1$ .                                                     | Specawsien: $\binom{n}{k} \leftrightarrow_n n$ Bakufää" bzw. "n Pakistan" |    |    |   |
| We viele Möglichkeiten gibt $\binom{n}{k}$ . Eine Erklärmg ddirinfenset du auf dem Arbatibalt. <sup>12</sup>                   |                                                                           |    |    |   |
| Die Lösung ist der Blonomialkoeffüert $\binom{n}{k}$ . Eine Erklärmg ddirinfenset du auf dem Arbatibalt. Bismailkloeffiaenter. |                                                                           |    |    |   |
| Das unter links dargestellte <b>Pascalsche Dreieck</b> ist durch folgende beide Regeln eindeutig festgleget:                   |                                                                           |    |    |   |
| 1) Jede Zahl am Inhen er ist die Summe der beiden benachbarten Zahlen in der Zeile darüher.                                    |                                                                           |    |    |   |
| Die Zahlen im Pascalischen Dreieck sind genau die unter rechts dargestellten Binomialkoeffüenten:                              |                                                                           |    |    |   |
| 1                                                                                                    | 1                                                                         | 1  |    |   |
| 1                                                                                                    | 2                                                                         | 1  | 3  |   |
| 1                                                                                                    | 2                                                                         | 1  |    |   |
| 1                                                                                                    | 3                                                                         | 3  | 1  |   |
| 1                                                                                                    | 4                                                                         | 6  | 4  | 1 |
| 1                                                                                                    | 3                                                                         | 3  |    |   |
| 1                                                                                                    | 4                                                                         | 6  |    |   |
| 1                                                                                                    | 5                                                                         | 10 | 15 |   |
| 1                                                                                                    | 6                                                                         | 4  |    |   |
| 1                                                                                                    | 7                                                                         |    |    |   |

 $\mathbb{Q}$ 

MmF

## **Binomischer Lehrsatz**

Der **Binomische Lehrsatz**

$$
(x+y)^n = \sum_{k=0}^n \binom{n}{k} \cdot x^k \cdot y^{n-k} \quad \text{mit } n = 0, 1, 2, 3, \dots
$$

hilft beim Ausmultiplizieren von Binomen der Form  $(x + y)^n$ . Zum Beispiel:

$$
(x+y)^4 = {4 \choose 0} \cdot x^0 \cdot y^4 + {4 \choose 1} \cdot x^1 \cdot y^3 + {4 \choose 2} \cdot x^2 \cdot y^2 + {4 \choose 3} \cdot x^3 \cdot y^1 + {4 \choose 4} \cdot x^4 \cdot y^0
$$
  
=  $1 \cdot y^4 + 4 \cdot x \cdot y^3 + 6 \cdot x^2 \cdot y^2 + 4 \cdot x^3 \cdot y + 1 \cdot x^4$ 

Eine kombinatorische Erklärung dafür findest du auf dem [Arbeitsblatt – Pascalsches Dreieck und Binomialkoeffizienten.](https://mmf.univie.ac.at/fileadmin/user_upload/p_mathematikmachtfreunde/Materialien/AB-Pascalsches_Dreieck_und_Binomialkoeffizienten.pdf) Hier beweisen wir den Binomischen Lehrsatz mit [vollständiger Induktion](https://mmf.univie.ac.at/fileadmin/user_upload/p_mathematikmachtfreunde/Materialien/AB-Vollstaendige_Induktion.pdf) für *n* ≥ 0: Überprüfe den Binomischen Lehrsatz für *n* = 0:

$$
\text{Linked Seite: } (x+y)^0 = 1 \qquad \text{Rechte Seite: } \sum_{k=0}^0 \binom{0}{k} \cdot x^k \cdot y^{0-k} = \binom{0}{0} \cdot x^0 \cdot y^0 = 1 \checkmark
$$

Als Nächstes überprüfen wir den Induktionsschritt $n \to n+1$  für  $n \geq 0$ :

Wir dürfen also verwenden, dass  $(x + y)^n = \sum_{n=1}^{\infty}$ *k*=0 *n k*  $\setminus$  $\cdot x^k \cdot y^{n-k}$  gilt. Daraus müssen wir folgern, dass  $(x+y)^{n+1} =$ *n* $\sum$ +1  $(n+1)$  $\setminus$  $\cdot x^k \cdot y^{n+1-k}$  gilt.

*k*=0 *k* Dafür ziehen wir zunächst die Summanden  $k = 0$  und  $k = n + 1$  aus der Summe, um  $\binom{n+1}{k} = \binom{n}{k-1} + \binom{n}{k}$  verwenden zu können.

$$
\sum_{k=0}^{n+1} {n+1 \choose k} \cdot x^k \cdot y^{n+1-k} =
$$
\n
$$
= y^{n+1} + x^{n+1} + \sum_{k=1}^n \left[ {n \choose k-1} + {n \choose k} \right] \cdot x^k \cdot y^{n+1-k} =
$$
\n
$$
= y^{n+1} + \sum_{k=0}^{n+1} \left[ \sum_{k=0}^{n-1} {n \choose k} \cdot x^{k+1} \cdot y^{n-k} \right] + \left[ \sum_{k=1}^n {n \choose k} \cdot x^k \cdot y^{n+1-k} \right] = \sum_{k=1}^n f(k) = \sum_{k=0}^{n-1} f(k+1)
$$
\n
$$
= x \cdot \left[ \sum_{k=0}^n {n \choose k} \cdot x^k \cdot y^{n-k} \right] + y \cdot \left[ \sum_{k=0}^n {n \choose k} \cdot x^k \cdot y^{n-k} \right] =
$$
\n
$$
= x \cdot (x+y)^n + y \cdot (x+y)^n = (x+y) \cdot (x+y)^n = (x+y)^{n+1} \checkmark
$$

**XMmF Zeilensumme im Pascalschen Dreieck**

Berechne mit dem Binomischen Lehrsatz die *n*-te Zeilensumme im Pascalschen Dreieck:

$$
\binom{n}{0} + \binom{n}{1} + \binom{n}{2} + \dots + \binom{n}{n} = \sum_{k=0}^{n} \binom{n}{k} \cdot 1^{k} \cdot 1^{n-k} = (1+1)^{n} = 2^{n}
$$

**XMmF Alternierende Zeilensumme im Pascalschen Dreieck**

**MmF** 

Berechne mit dem Binomischen Lehrsatz für *n* ≥ 1:

$$
\sum_{k=0}^{n} \binom{n}{k} \cdot (-1)^k = \sum_{k=0}^{n} \binom{n}{k} \cdot (-1)^k \cdot 1^{n-k} = (-1+1)^n = 0^n = 0
$$

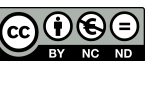